# 电子营业执照使用指南

您还在为纸质证照不方便携带而烦恼吗?您还在为办 理业务时忘带纸质证照而闹心吗?电子证照的出现将彻底 解决您办事时材料多、携带难的问题。

电子营业执照是依据国家有关法律法规、按照统一标准 规范向所有市场主体核发的,是企业的"电子身份证",与 纸质营业执照具有同等法律效力,同时具有防伪性强、易保 管、易携带、方便使用等特点。所有市场主体登记完成即自 动生成电子营业执照,并可以通过手机等智能终端领取、下 载和使用,通过二维码扫描出示。

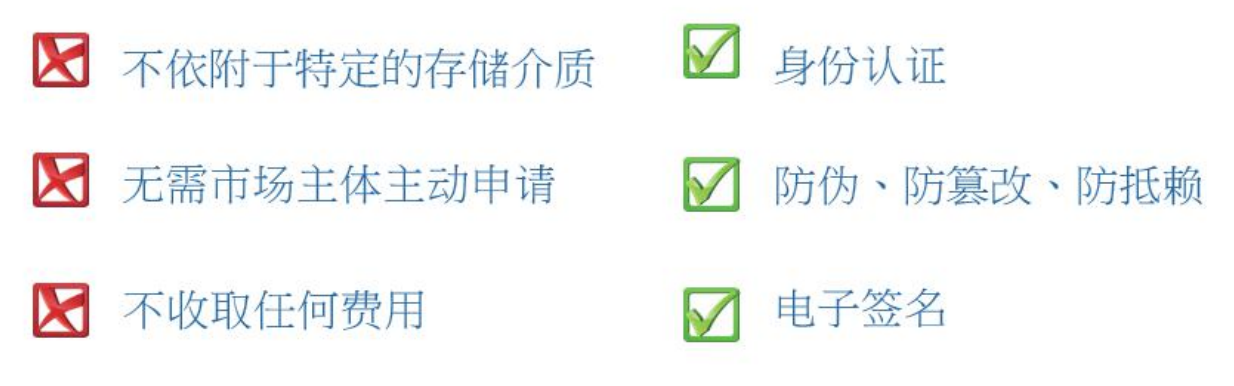

一、小程序安装

使用电子营业执照首先需要在"微信"或者"支付宝" 中安装电子营业执照小程序。

(一)微信小程序安装步骤

使用微信扫描下方二维码或者在微信小程序中搜索"电 子营业执照"。

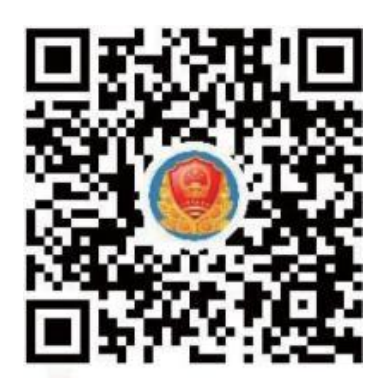

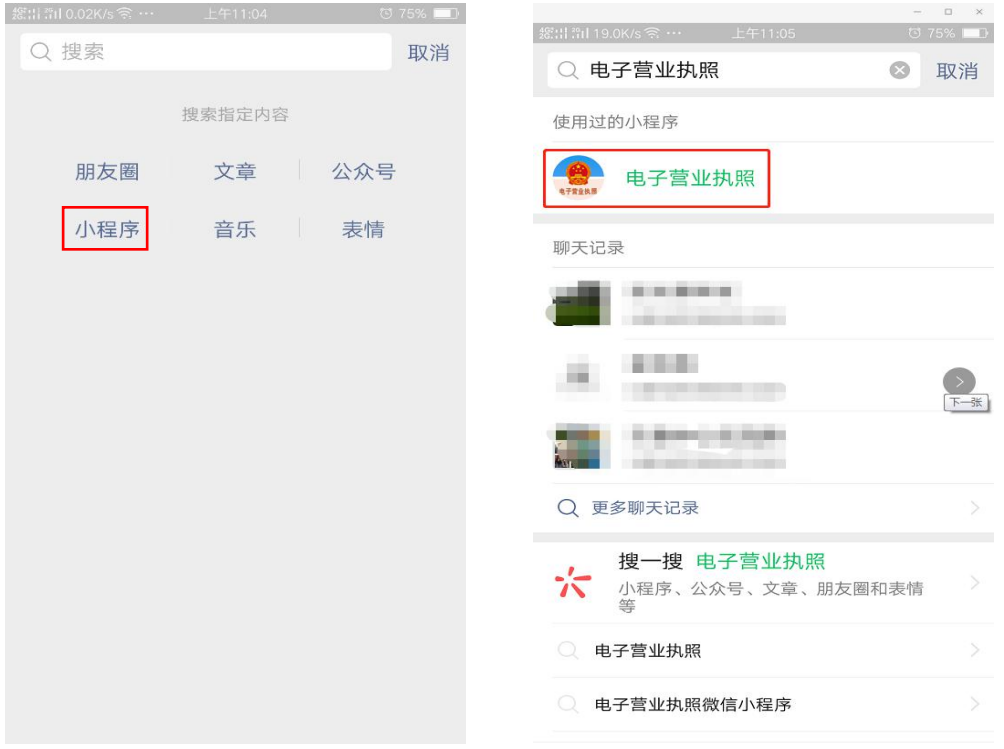

(二)支付宝小程序安装步骤

使用支付宝扫描下方二维码或者在支付宝小程序中搜 索"电子营业执照"。

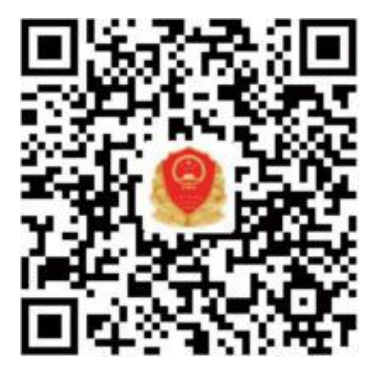

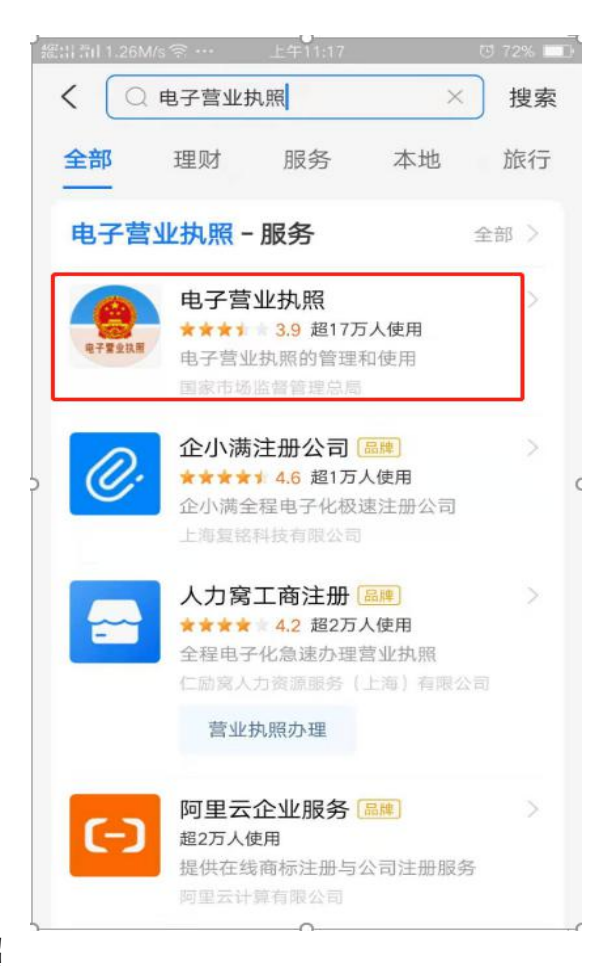

二、下载执照

(一)人脸识别

首次下载营业执照必须由市场主体法定代表人本人下

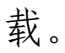

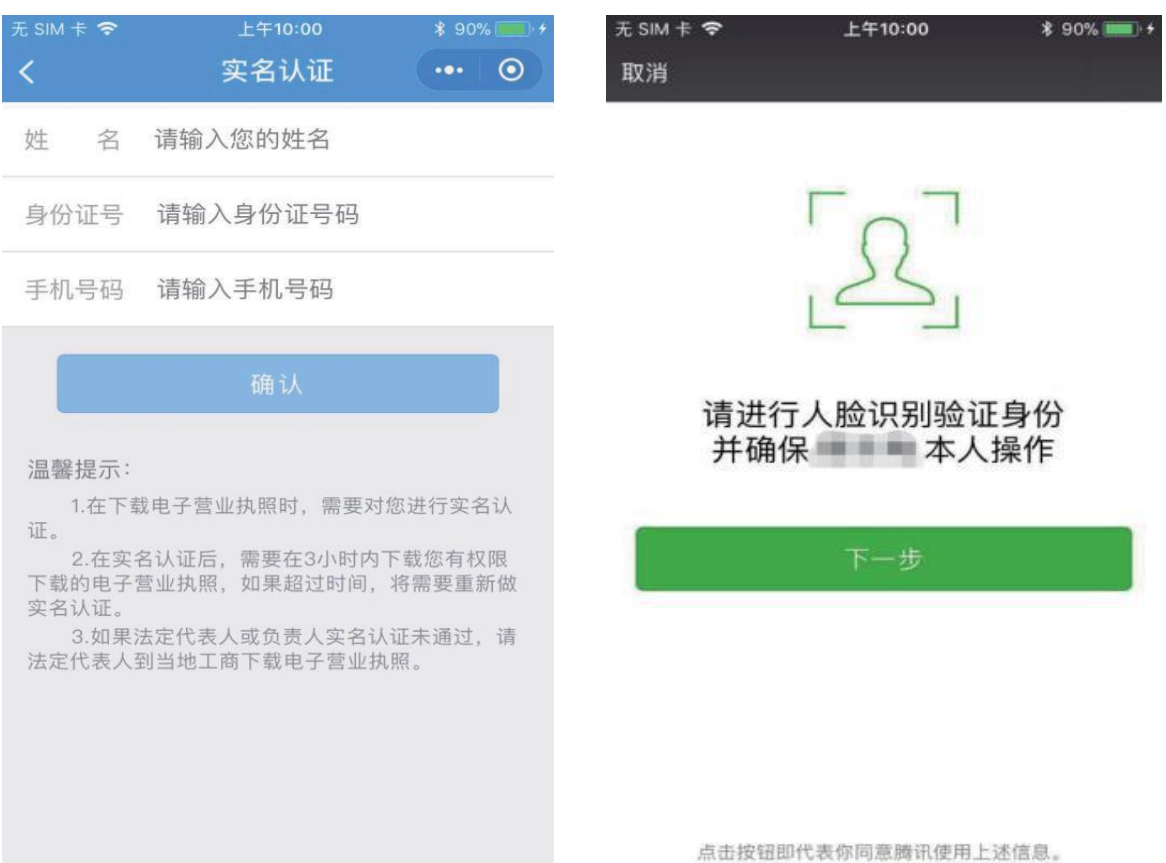

查看详情

(二)下载

通过人脸识别后,选择市场主体所在的登记地,然后选 择市场主体名称就可以下载电子营业执照,并修改执照密码。

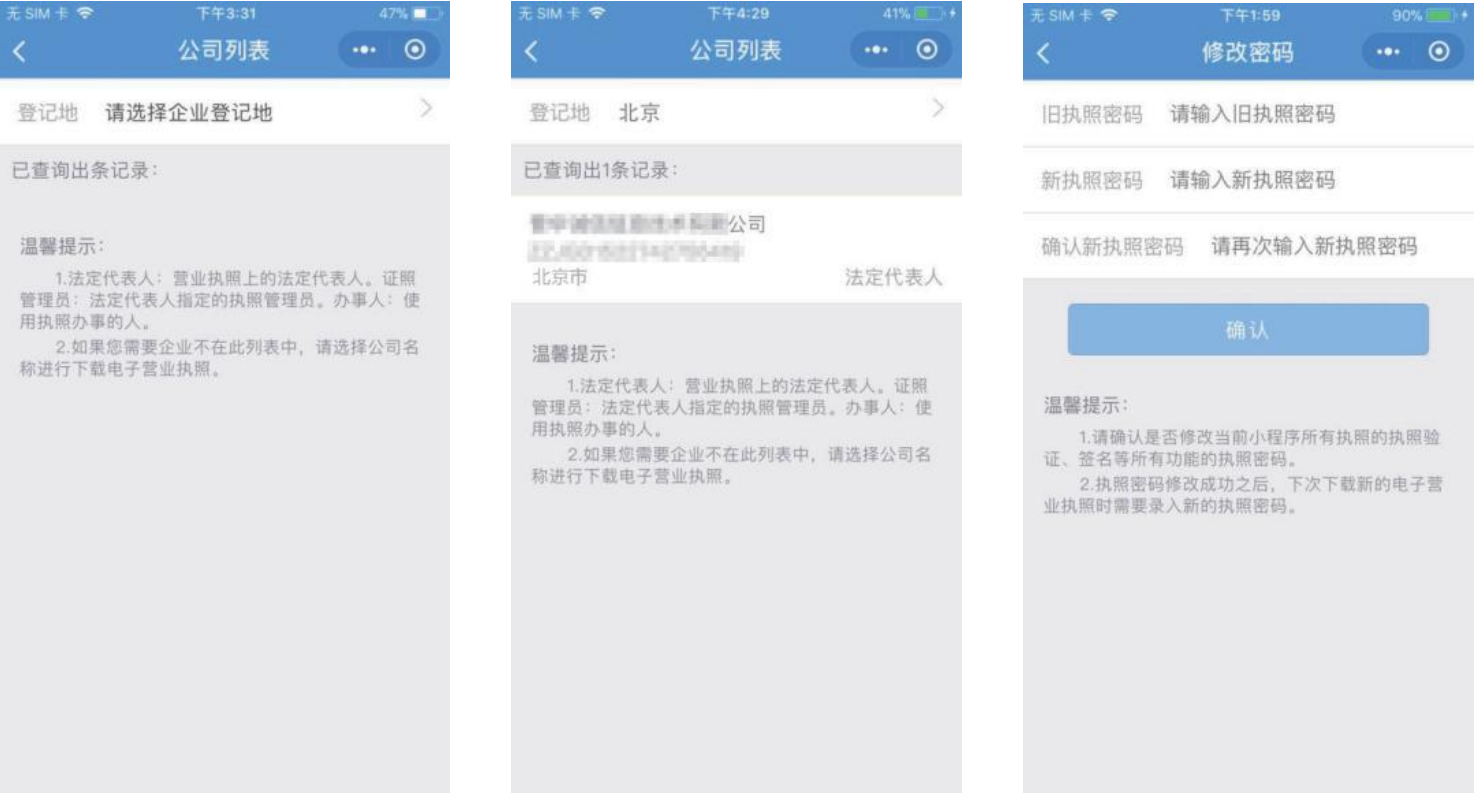

## 三、授权管理

电子营业执照系统有一套完整的授权使用体系,其中法 定代表人具有最高权限,领取手机版电子营业执照后,可自 行或授权证照管理员对该电子营业执照进行日常的管理和 使用。一个市场主体只允许添加一名证照管理员,有关授权 可以更改或者收回。

(一)添加管理员

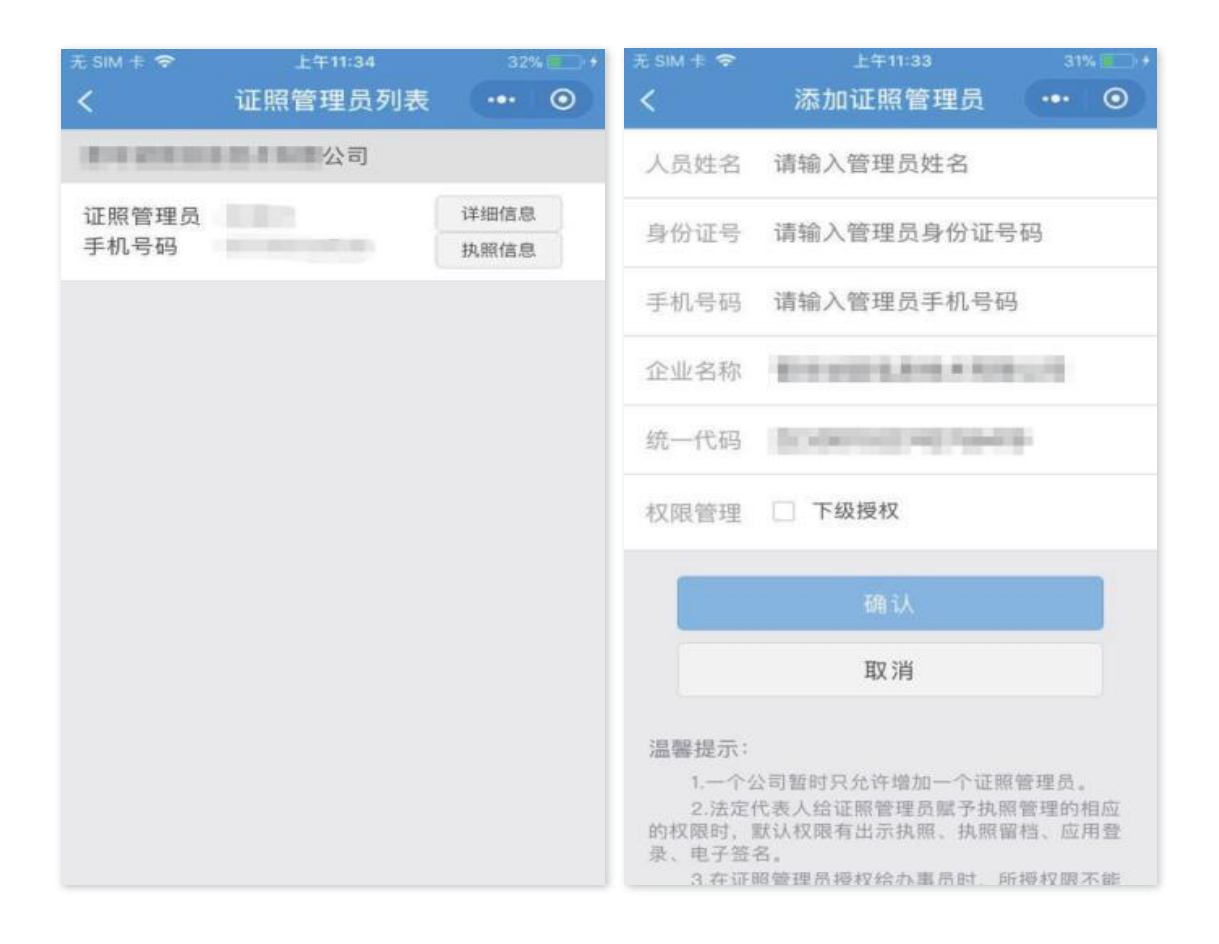

# (二)修改管理员信息

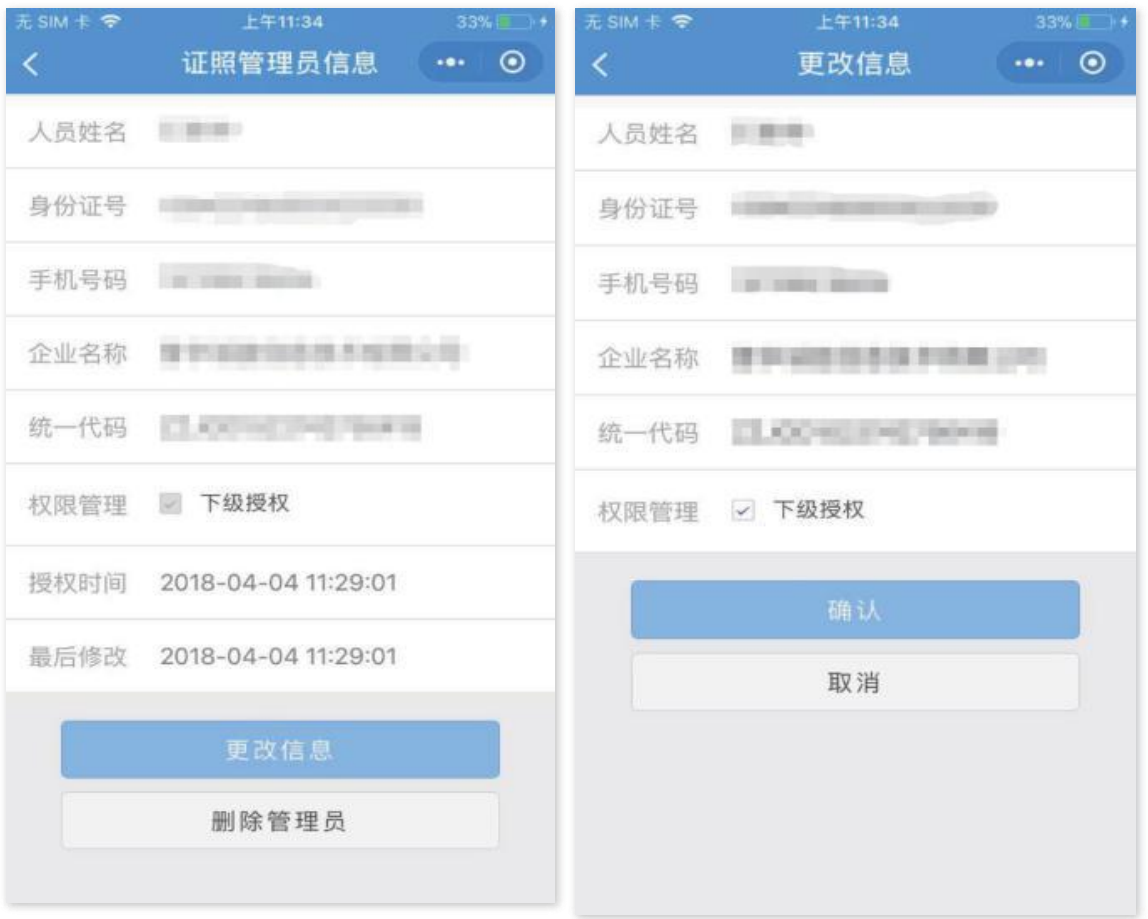

# (三)收回执照

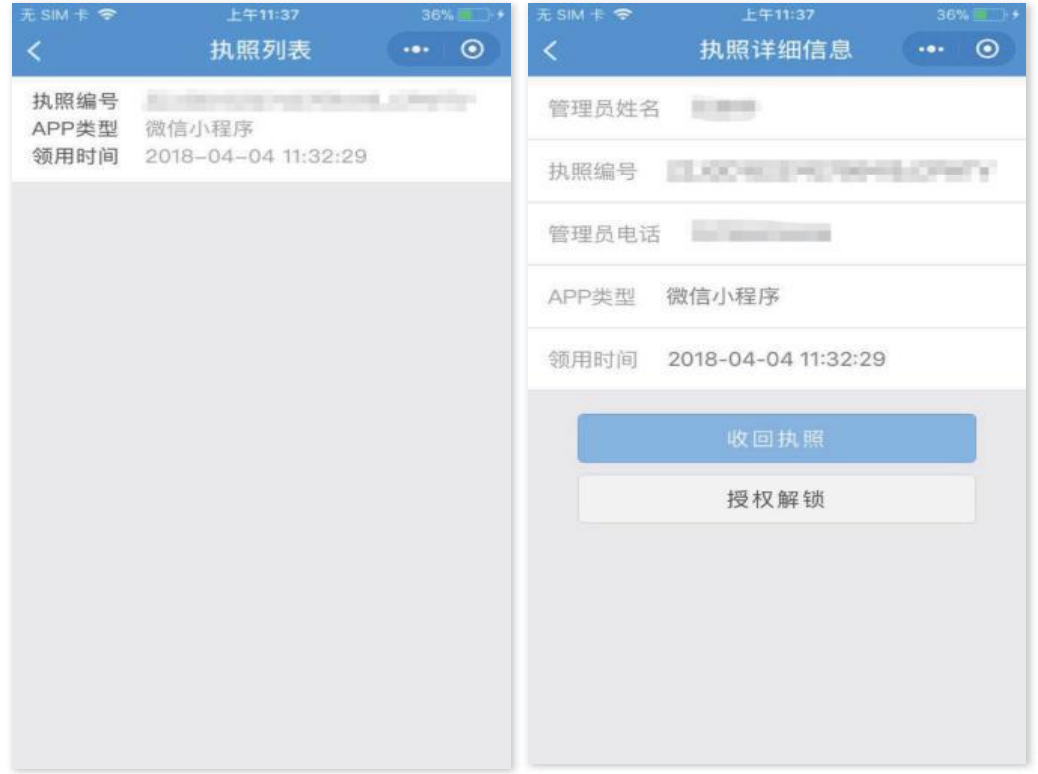

(四)录入授权事项

法定代表人或者拥有"下级授权"权限的证照管理员可 以授权办事人持电子营业执照办理相关事务,并录入授权事 项,同时也可以取消授权。

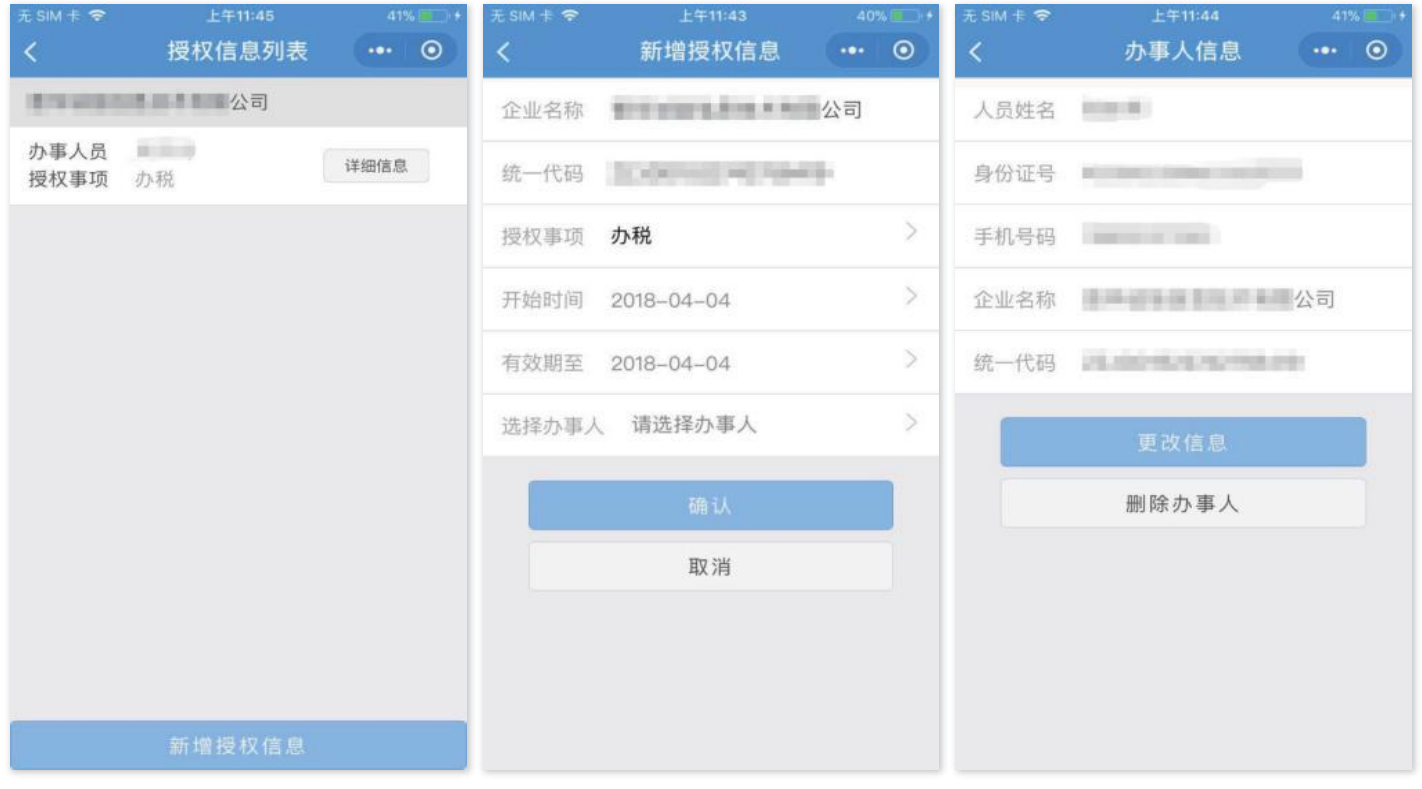

注意一:授权信息保存成功后,办事人可以去下载相应 的执照,还未生效的授权信息可以下载,但不可使用。

注意二:如果发现录入的办事人的信息有误,有权对其 进行修改,但若该办事人已经下载过本公司或其他公司的电 子营业执照,则证件号码和手机号不能修改,如果想要修改 必须先取消该办事人名下的所有授权。

四、出示证照

通过电子营业执照小程序,市场主体可以实现电子营业 执照的出示,电子营业执照具有真伪性验证等功能,其他人 使用电子营业执照小程序的扫一扫功能可以查看执照及相 应授权信息。

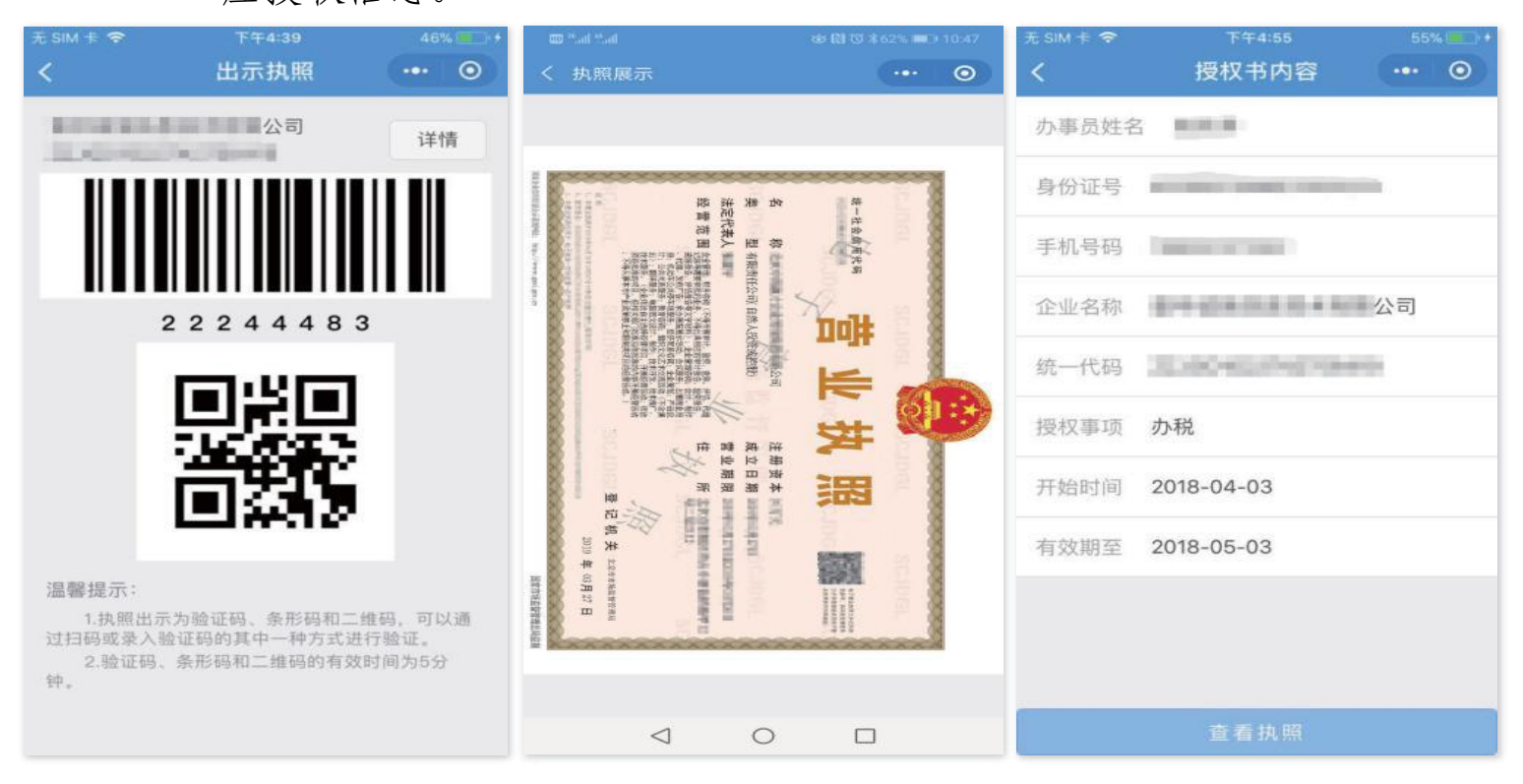

市场主体在政府部门办事时,政府部门还可以使用扫码 枪读取并留存执照信息,免于携带纸质版营业执照。

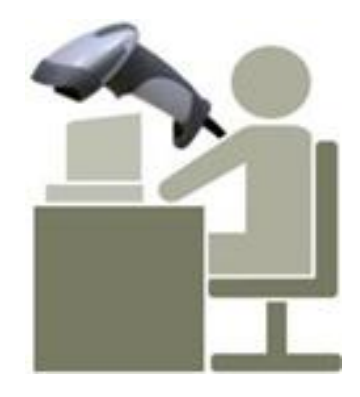

#### 五、扫码登录

使用电子营业执照小程序的"扫一扫"扫描应用系统中 显示的企业登陆二维码,选择电子营业执照进行验证,验证 通过后,点击"授权登录", PC 端即可登录。

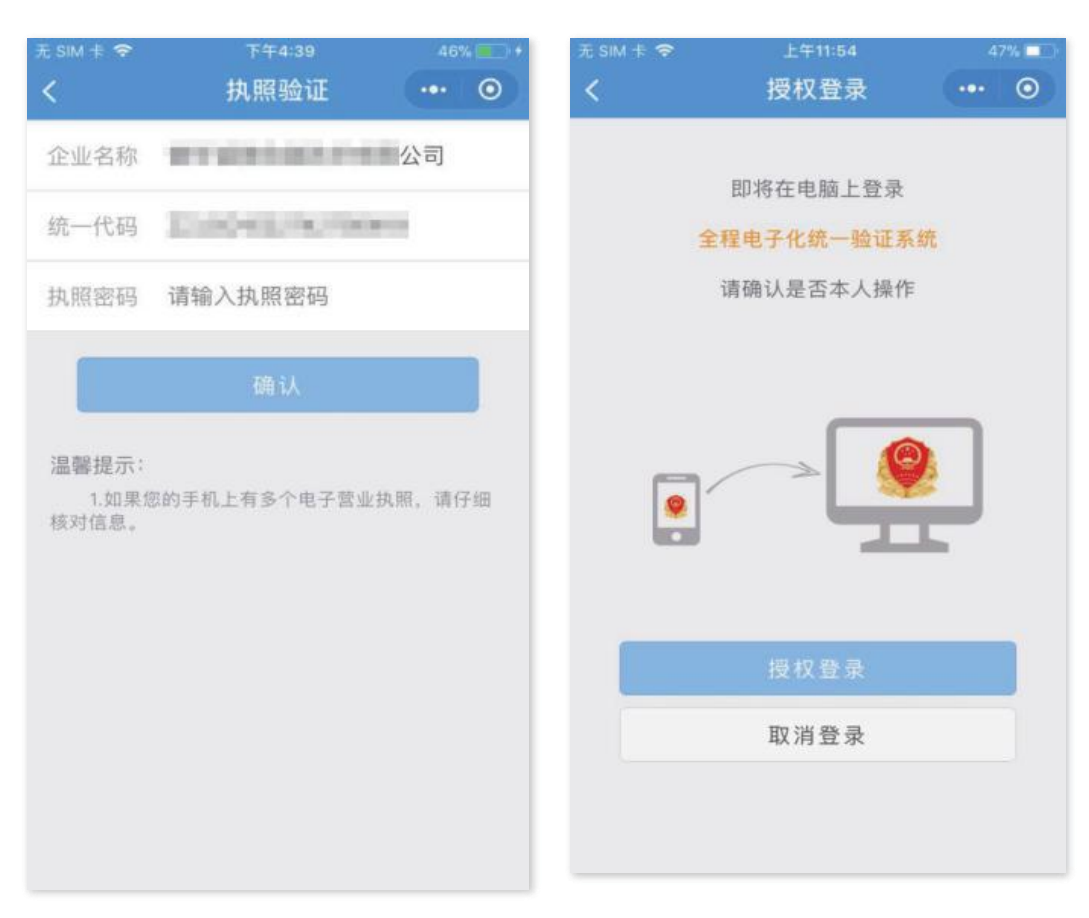

### 六、电子签名

PC 端登录成功后,即可进行电子签名等后续操作。

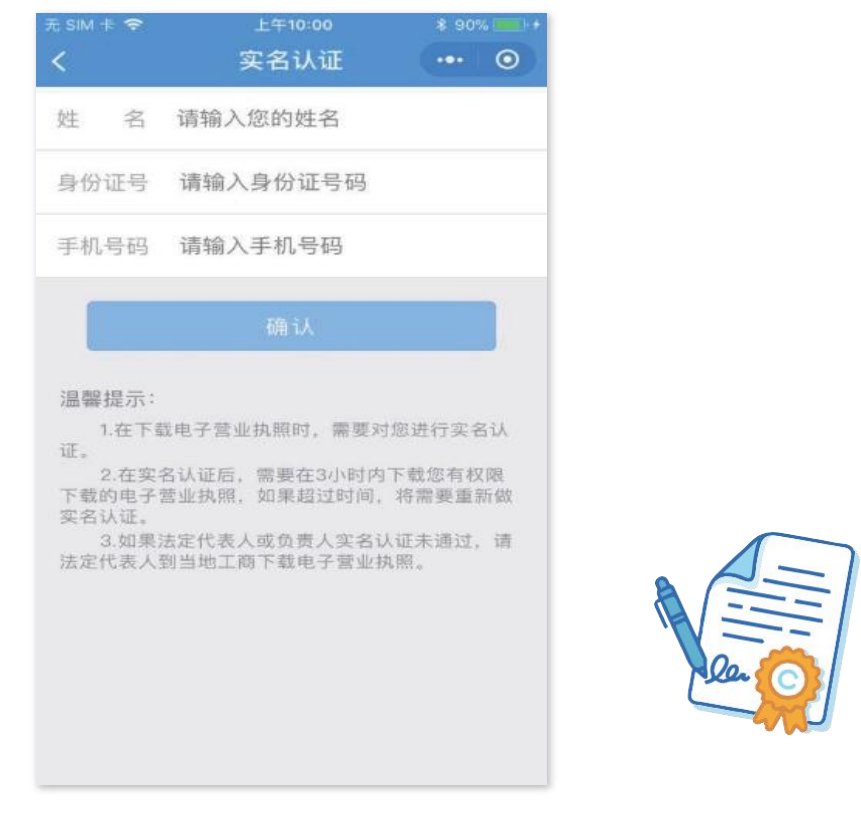

#### 七、执照打印

在电脑浏览器上输入 https://zzapp.gsxt.gov.cn 选 择打印电子营业执照,用电子营业执照小程序扫描 PC 端显 示的打印电子营业执照的二维码,选择要打印的电子营业执 照并进行验证,在电脑端将显示电子电子营业执照,可以保 存后打印或者直接打印。

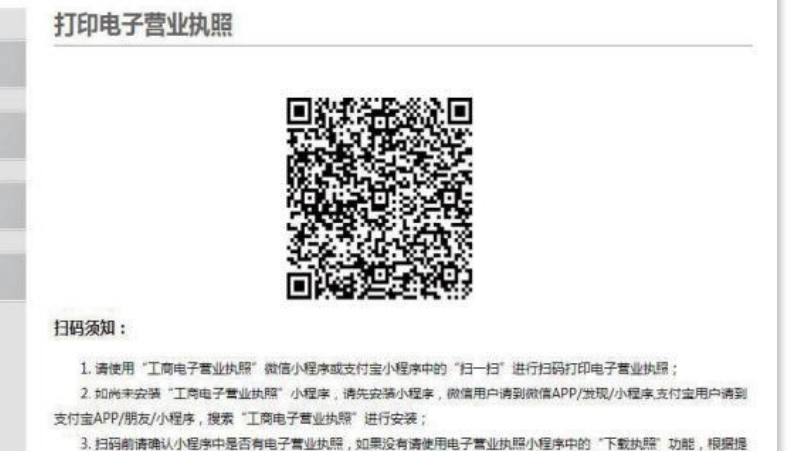

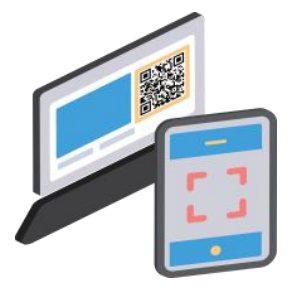

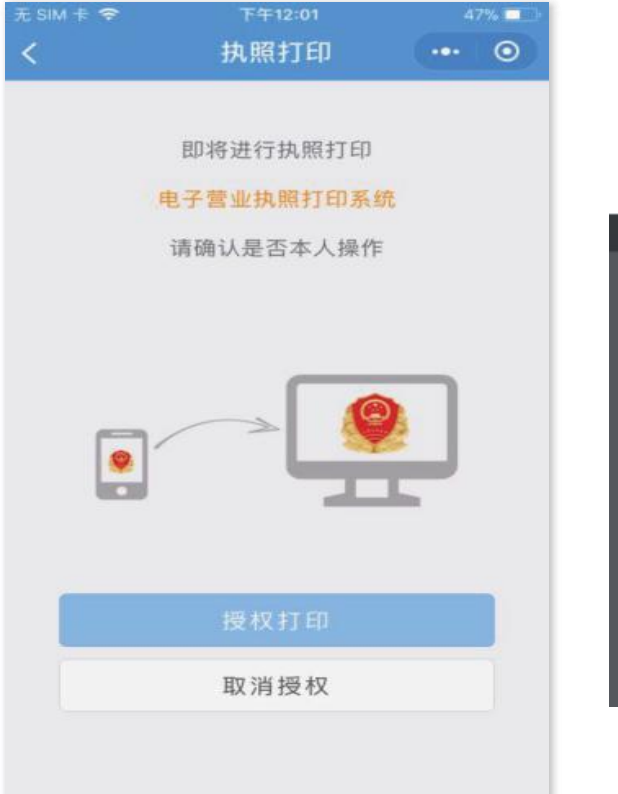

示下载电子营业执照。

打印电子营业执照

用户使用指南

常见问题

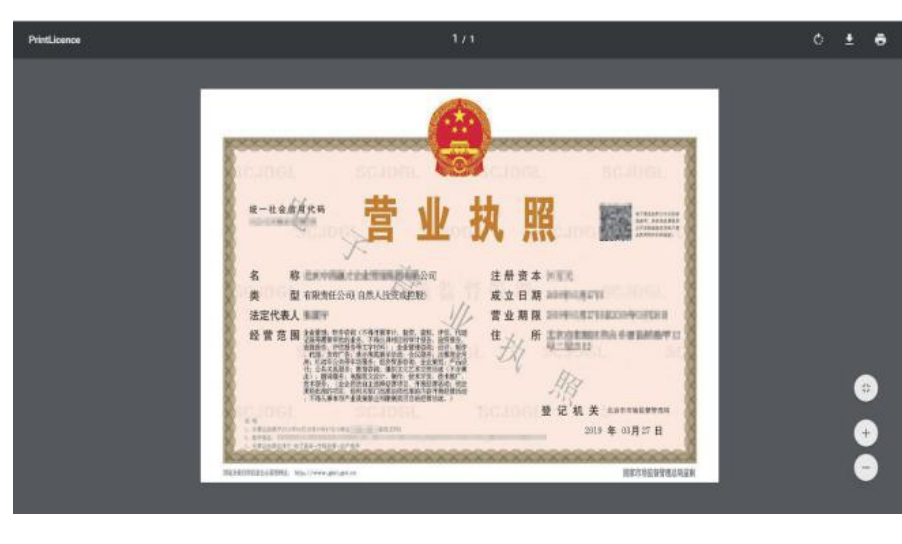

### 八、执照挂失

法定代表人或证照管理员经过人脸识别后,可查询出本 人名下在微信小程序和支付宝小程序已下载的所有执照录, 选择需要挂失的执照进行挂失操作,挂失完成后原执照将失 效,已挂失执照可重新认证后下载。

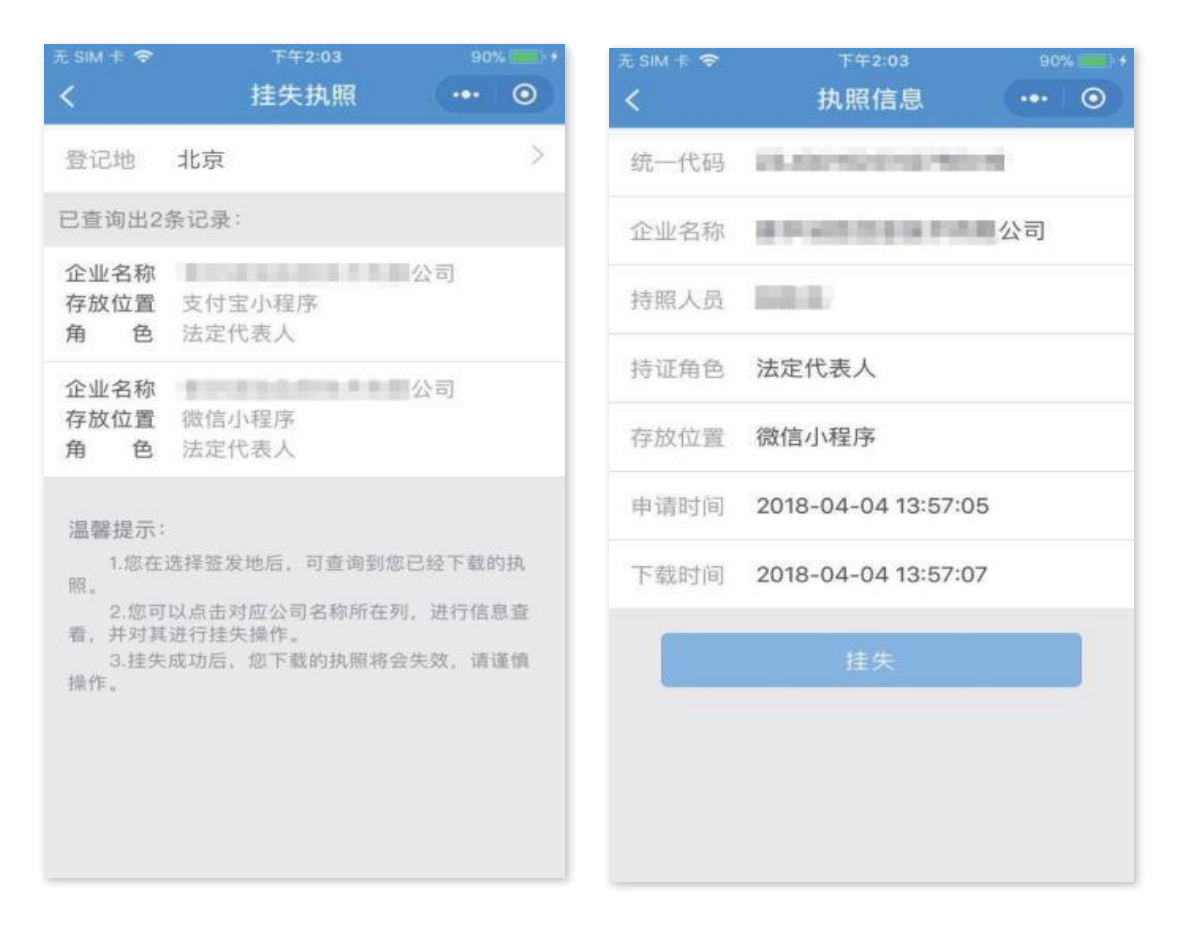

注意一:若载有电子营业执照的手机等移动终端丢失或 更换的,市场主体法定代表人可使用其他移动终端登录电子 营业执照系统办理挂失并重新下载电子营业执照,原手机存 储的电子营业执照将无法被读取和识别。如果证照管理人员 手机丢失,由法定代表人为其重新授权,原手机上载有的电 子营业执照自动失效。

九、应用场景

电子营业执照支持线上、线下使用,不但适用于政务领 域,也适用于社会公共服务和商务领域。

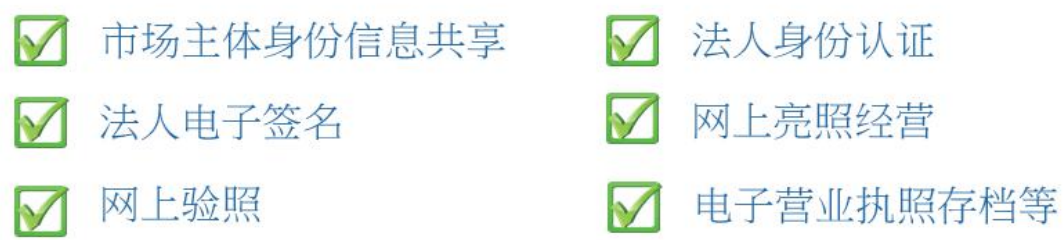

(一)电子政务活动。需要解决身份认证、责任认定的, 应按照国家和北京市有关规定使用电子营业执照:

1. 网上申请办理工商登记业务、年报业务(或即时报送 材料)等。

2.网上身份认证、电子签章、网上亮照等。

3.企业信用信息公示等。

4.监管部门对市场主体经营的监管等。

5.税务、人力社保、公积金等其他电子政务服务。

(二)社会公共服务。需要解决身份认证、责任认定的, 鼓励按照国家和总局有关规定使用电子营业执照:

1.法律、法规授权的具有管理公共事务职能的组织开展 的社会公共服务。

2.银行、证券、保险等行业开展的金融服务。

3.档案、会计、审计等行业的企事业单位开展的社会公 共服务。

4.其他社会公共服务。

(三)电子商务活动。需要解决身份认证、授权管理、 责任认定的,鼓励使用电子营业执照:

1.设立各类网络交易平台、信息服务平台的。

2.电子商务活动中交易各方认为需要使用电子营业执 照的。

3.其他利用网络开展的电子商务。

技术支持:0635-8902972